## **Comunicación para solicitar la Identificación laboral de Rhode Island**

## *PARA: Participantes de Rhode Island (activos en los últimos seis meses) TEMA: Requisito de Identificación de la fuerza laboral*

Gracias por elegir a ProSolutions Training para su desarrollo profesional. Nosotros trabajamos arduamente para asegurarnos de que usted reciba los créditos en su cuenta del Registro de la fuerza laboral del sistema temprano (RISES, por sus siglas en inglés) para todos sus cursos de capacitación de ProSolutions. Como parte de ese esfuerzo, ahora usted debe ingresar su Identificación de la fuerza laboral como la "Identificación de registro estatal" en la sección del perfil de su cuenta de ProSolutions Training cuando usted completa un curso e imprime un certificado del curso. Vea a continuación, la captura de pantalla del perfil de ProSolutions Training. Este requisito es por una sola vez.

Si usted tiene alguna pregunta sobre cómo ingresar su Identificación de la fuerza laboral en su página de perfil de ProSolutions Training, por favor comuníquese con el Equipo Éxito Cliente de ProSolutions Training enviando un correo electrónico a [support@prosolutionstraining.com](mailto:support@prosolutionstraining.com) o llamando al 1-800- 939-9694.

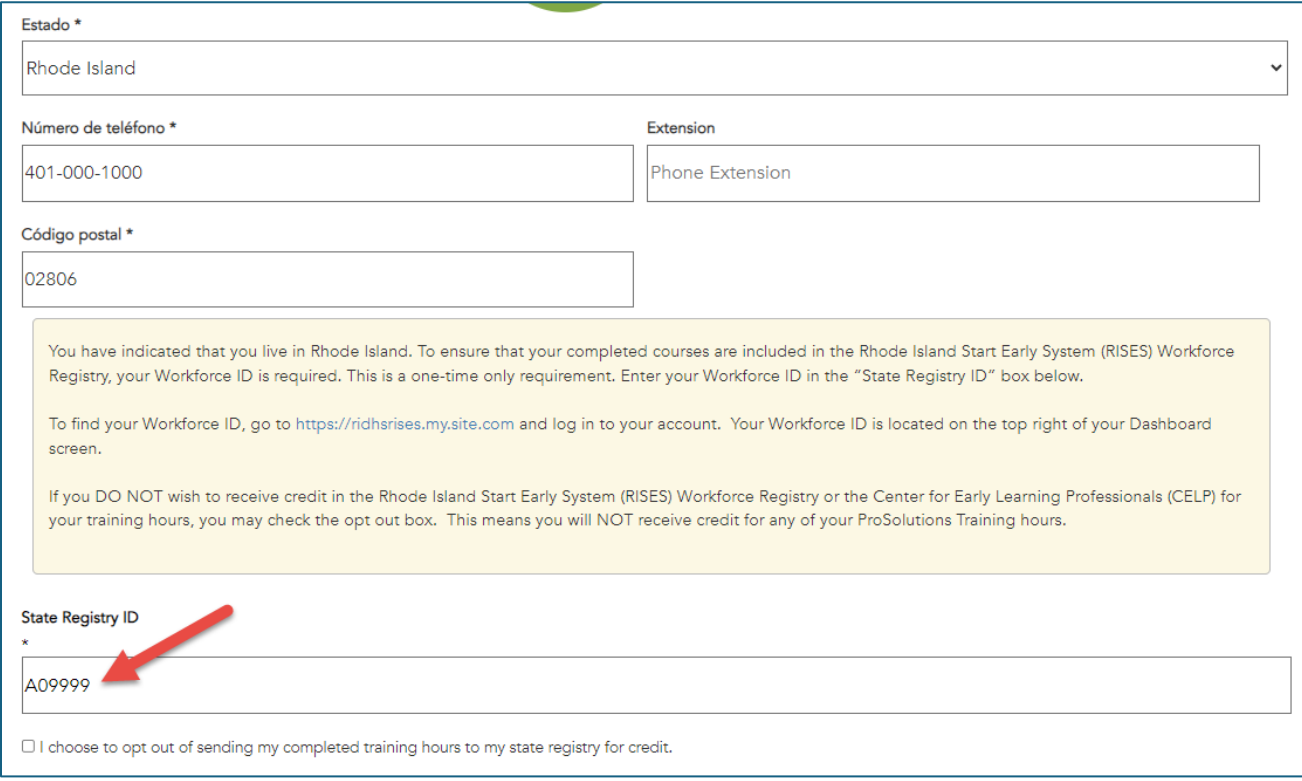

Para encontrar su Identificación de la fuerza laboral de Rhode Island, diríjase a https://ridhsrises.my.site.com e inicie su sesión en su cuenta de Registro. Su Identificación de la fuerza laboral se encuentra en la parte superior derecha de su pantalla del panel. La Identificación de la fuerza laboral tiene 6 caracteres. Esta comienza con "A" seguida por 5 números. Vea a continuación, la captura de pantalla.

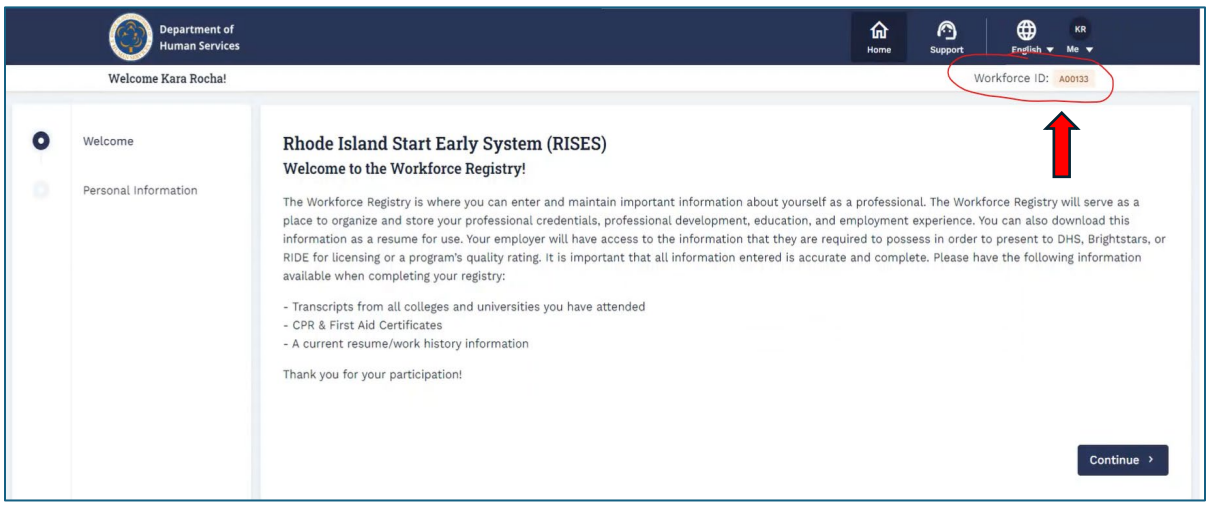

Si usted no puede localizar su Identificación de la fuerza laboral o si necesita ayuda para crear una cuenta de Registro de la fuerza laboral de Rhode Island, comuníquese con la Unidad de licencias de cuidado infantil del DHS por correo electrónico enviando un correo electrónico a DHS.Childcarelicensing@dhs.ri.gov.

Si no desea recibir créditos del Registro de la fuerza laboral del sistema temprano (RISES) por sus horas de capacitación, usted tiene la opción de omitir las horas del curso de ProSolutions Training del Registro seleccionando la casilla en su página de perfil de ProSolutions Training que dice "Elijo optar por no enviar mis horas de capacitación completadas a mi Registro estatal para obtener crédito." **NOTA:** Si usted elije esta opción, ninguna de sus horas de capacitación de ProSolutions se acreditará en su cuenta de Registro de la fuerza laboral del sistema temprano (RISES) ni en su cuenta del Centro para profesionales del aprendizaje temprano (CELP, por sus siglas en inglés).

Gracias.